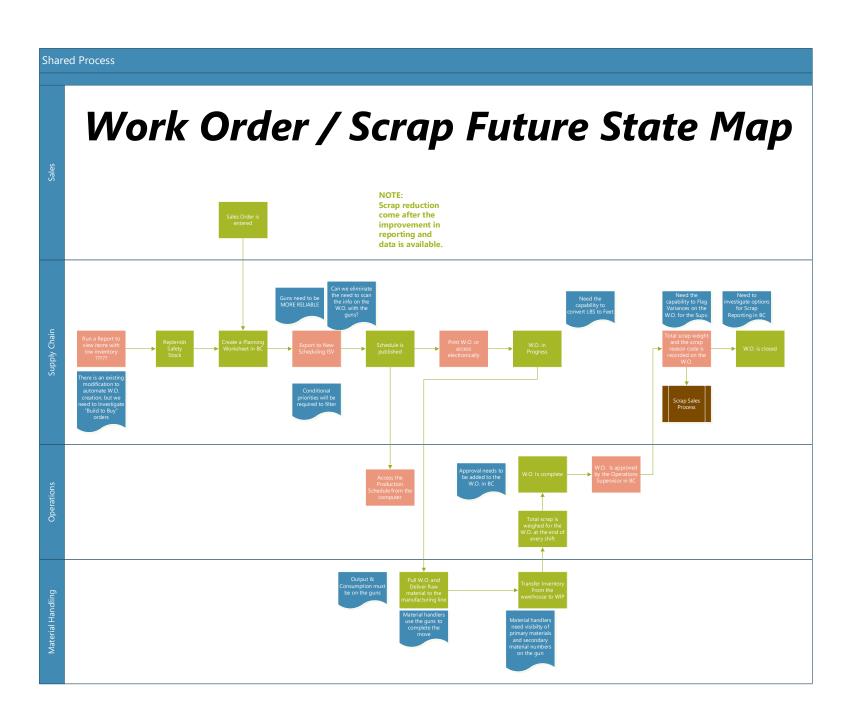

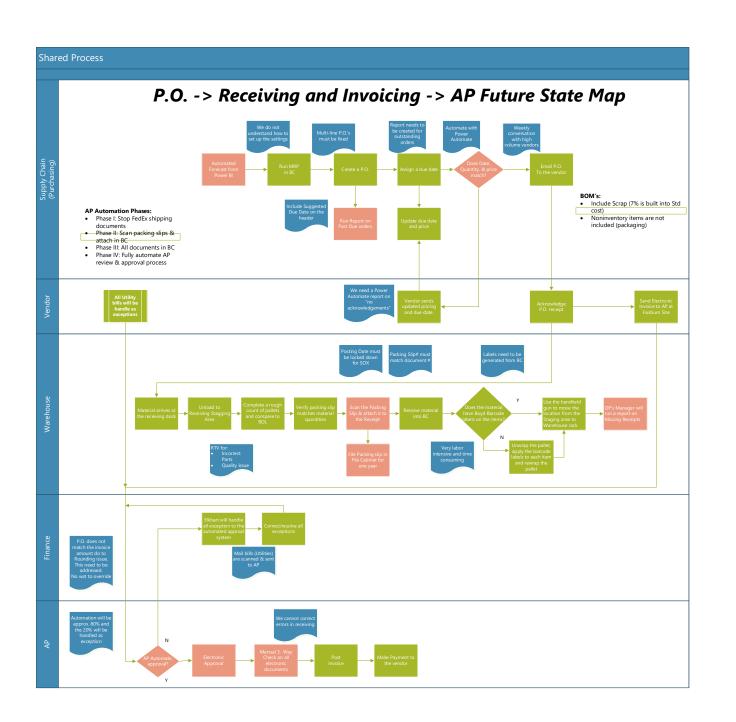

## **Work Order Process**

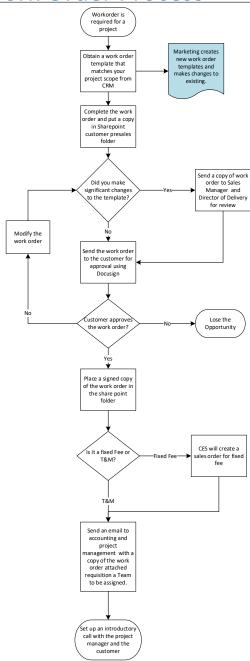

## **TDD Work Flow**

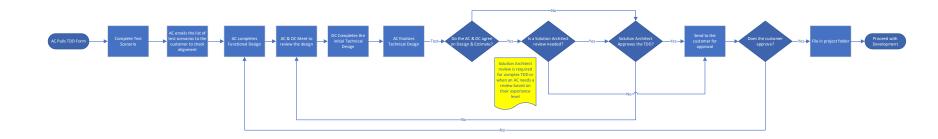

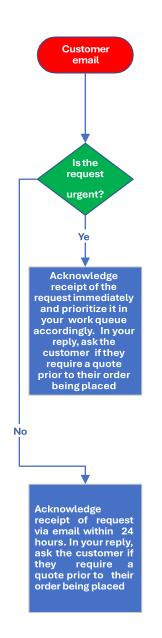

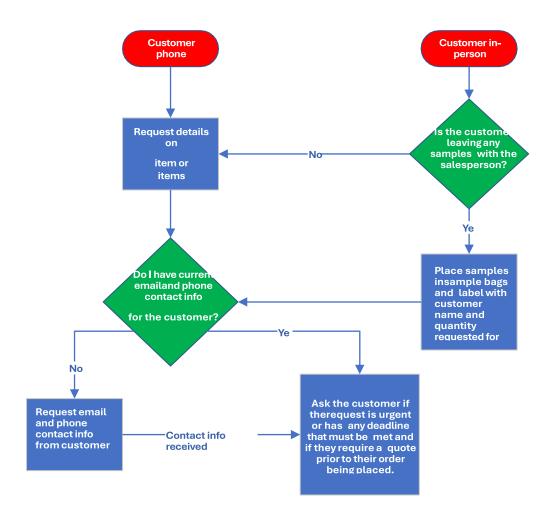